#### 15th German LS-DYNA® Forum

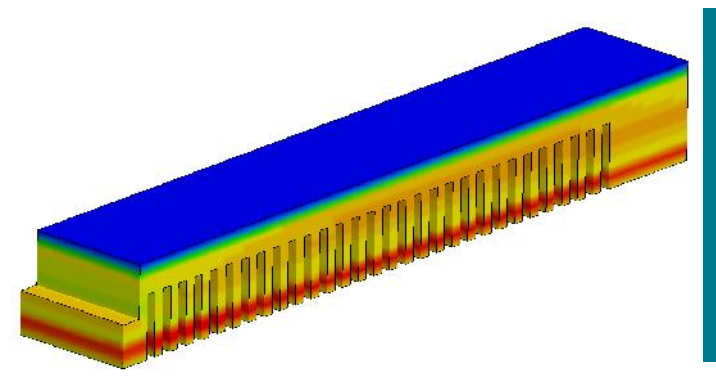

# **Simulation strategies for additive manufacturing with LS-DYNA**

C. Liebold

10/2018 – Bamberg, GER

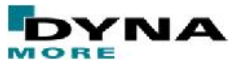

# **Agenda**

**Motivation** 

Methods available in LS-DYNA

Modeling approaches

Future Plans & Summary

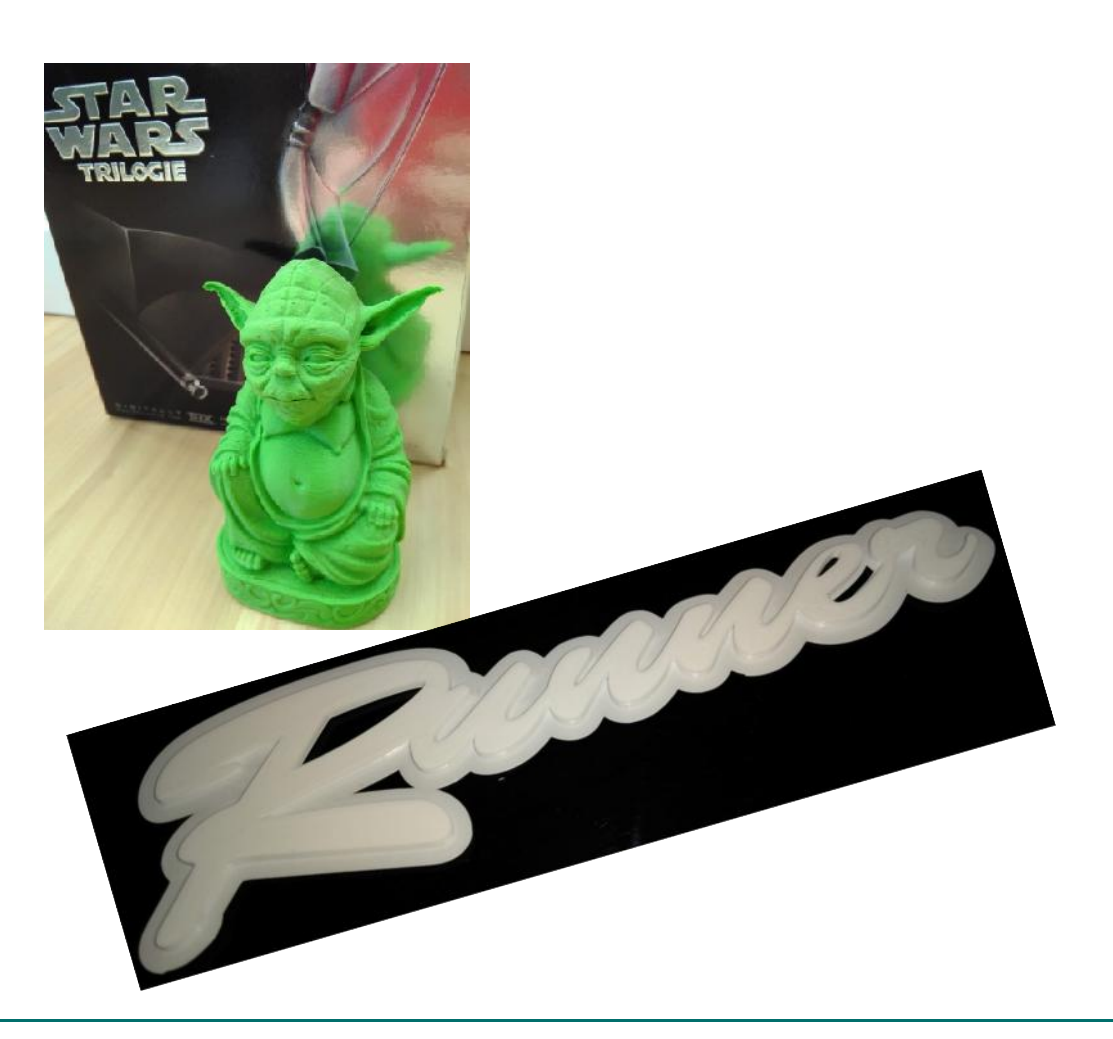

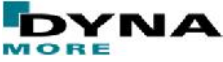

### **Motivation**

There exist a large variety of methods: Selective laser sintering (SLS) Selective laser melting (SLM) Fused Deposition Modeling (FDM) Stereolithography (SL) Laminated Object Modeling (LOM) Powder Bed and Inkjet head 3D printing

… and many more…

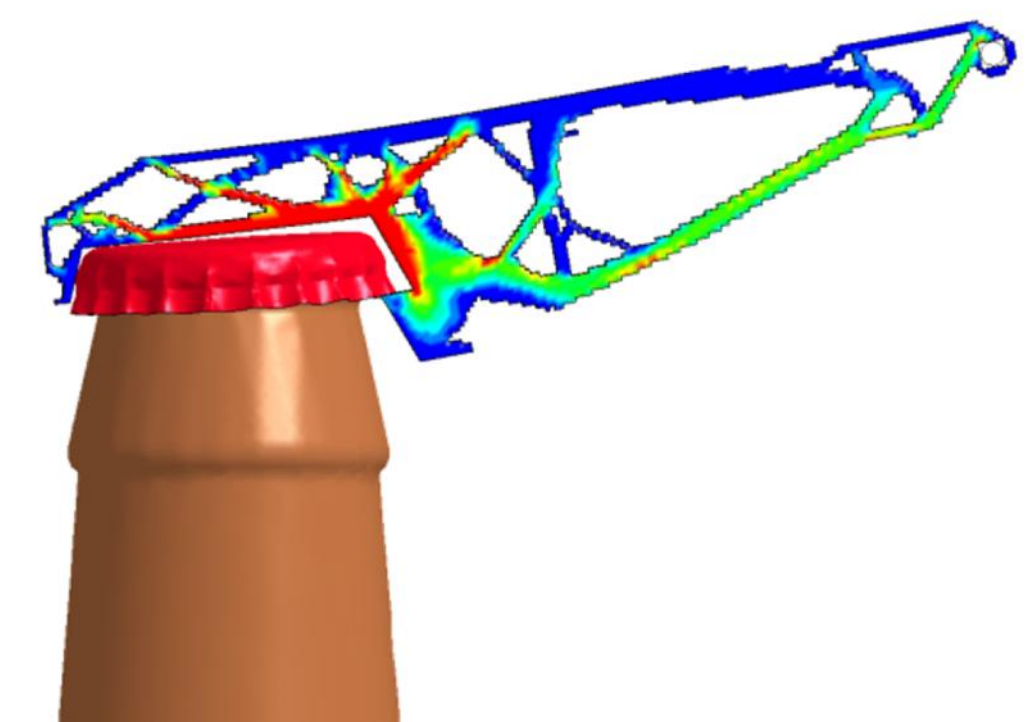

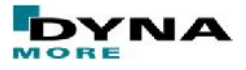

### **Motivation**

All these processes have something in common:

They are very often temperature dependent methods

They allow for individual and highly complex part generation

The production process might have an influence on the resulting components

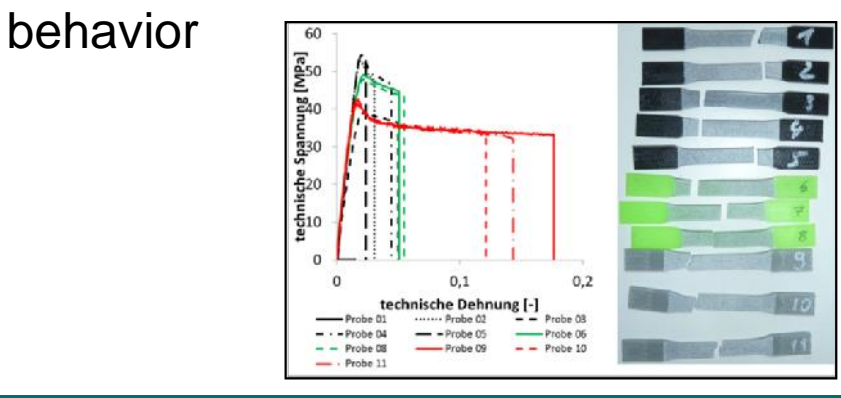

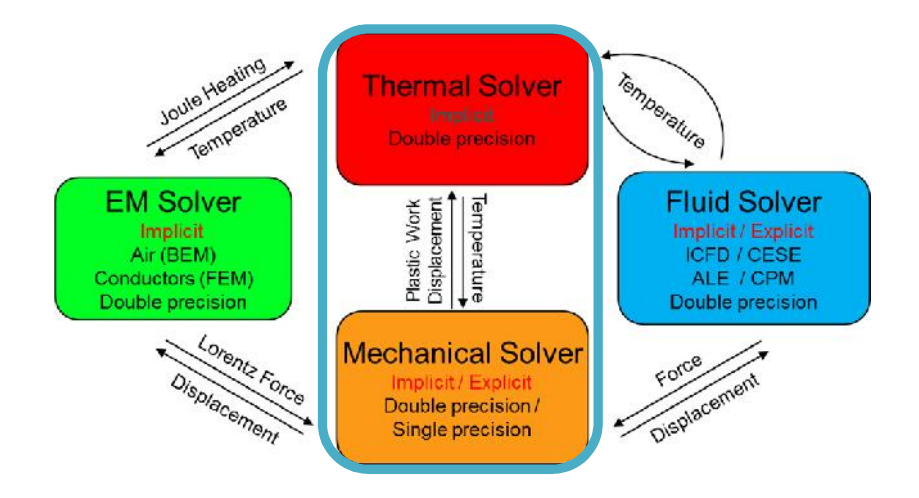

#### LS-TaSC: topology optimization

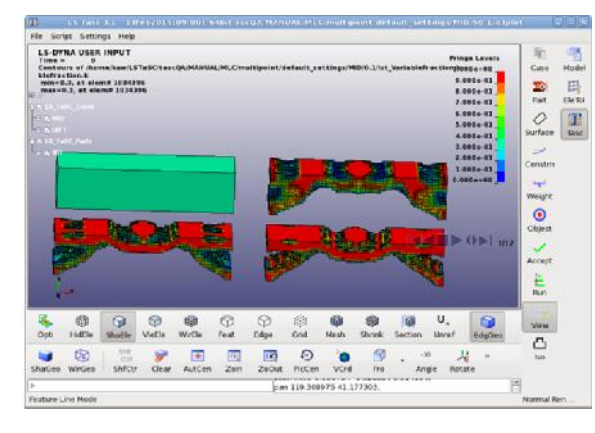

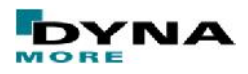

Methods used are adopted from welding simulation:

Usage of \*BOUNDARY\_THERMAL\_WELD\_TRAJECTORY

|        |                     |                |                |                | Ð                | D              |                |        |
|--------|---------------------|----------------|----------------|----------------|------------------|----------------|----------------|--------|
| Card 1 | PID                 | <b>PTYP</b>    | NSID1          | VEL1           | SID <sub>2</sub> | VEL2           | <b>NCYC</b>    | RELVEL |
| Card 2 | <b>IFORM</b>        | LCID           | Q              | <b>LCROT</b>   | <b>LCMOV</b>     | <b>LCLAT</b>   | <b>DISC</b>    |        |
| Card 3 | P1                  | P <sub>2</sub> | P <sub>3</sub> | P <sub>4</sub> | P <sub>5</sub>   | P <sub>6</sub> | P <sub>7</sub> | P8     |
| Opt.   | $\operatorname{Tx}$ | Ty             | Tz             |                |                  |                |                |        |

\*SET\_NODE which defines the laser path

Velocity of the weld source

NCYC = Number of sub-cycling steps

IFORM = Geometry of energy-rate density distribution

LCID  $\& Q =$  weld energy input rate vs. time and multiplier

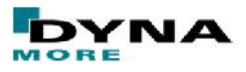

Methods used are adopted from welding simulation: Usage of \*BOUNDARY\_THERMAL\_WELD\_TRAJECTORY For IFORM=3 (double conus) For IFORM=1 (Goldak) Welding P1:  $r_1$  $P1: a$ Torch  $P2: b$  $P2: r_2$ welding torch P3:  $r_3$ P3:  $c_f$ velocity P4:  $b_1$ P4:  $c_r$ velocity  $P5: b_2$ P5:  $F_f$ **P6:**  $F_1$  $\blacksquare$  P6:  $F_r$  $P7: F_2$  $P7: n$  $3FQ$  $q = \frac{2n\sqrt{n}FQ}{\pi\sqrt{n}abc} \exp\left(\frac{-nx^2}{a^2}\right) \exp\left(\frac{-ny^2}{b^2}\right) \exp\left(\frac{-nz^2}{c^2}\right)$  $=\frac{1}{2}$   $\frac{1}{(R^2+r^2)}$  $(R^2 + r^2 + Rr)$ 

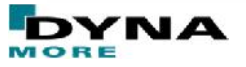

Methods used are adopted from welding simulation:

Usage of \*MAT\_THERMAL\_CWM (\*MAT\_T07)

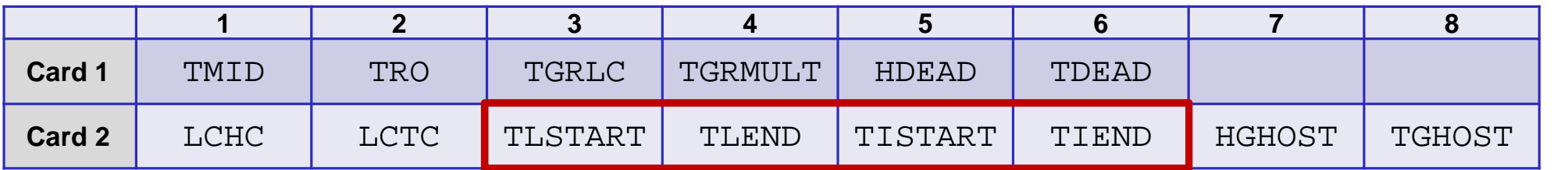

TISTART/-END = Material has a birth and death time

Allows to turn on layers

Until birth HDEAD/TDEAD

TLSTART/-END = Material is activated based on temperature

Allows to evaluate, if melting process has been successfull

Until activated HGHOST/TGHOST

All parameters are temperature dependent

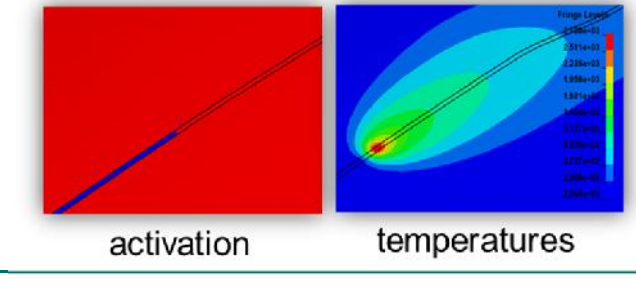

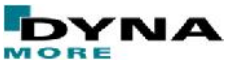

Methods used are adopted from welding simulation:

Usage of \*MAT\_CWM (\*MAT\_270)

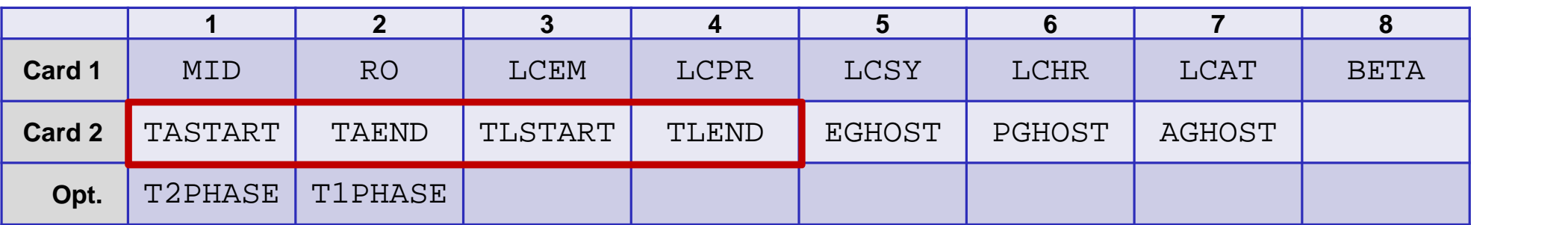

TASTART/-END = temperature range for annealing process

TLSTART/-END = temperature range for material activation

Until activation:

Low stiffness

Negligible thermal expansion

Card 1 contains activated properties

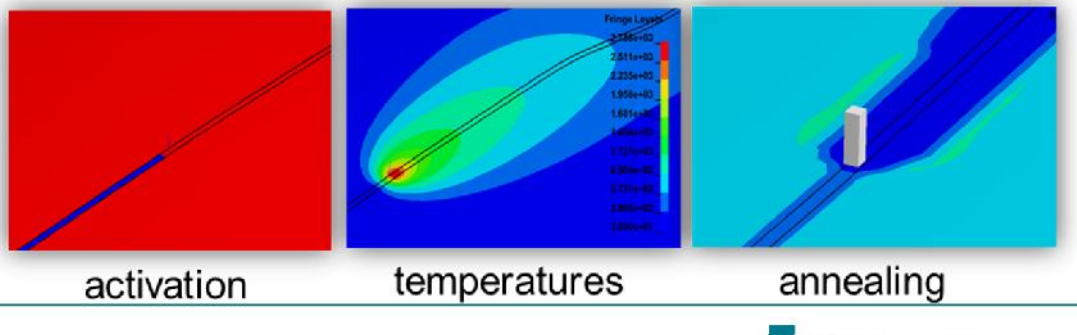

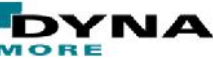

Different modeling approaches are conceivable:

"smeared approach"

Only one part

Coincident nodes

"semi-detailed approach"

One part for each layer

Contacts have to be defined between the layers

Thermal contact can be activated depending on time

"Detailed approach"

layer- or even element wise activation (remeshing)

Volume consistency?

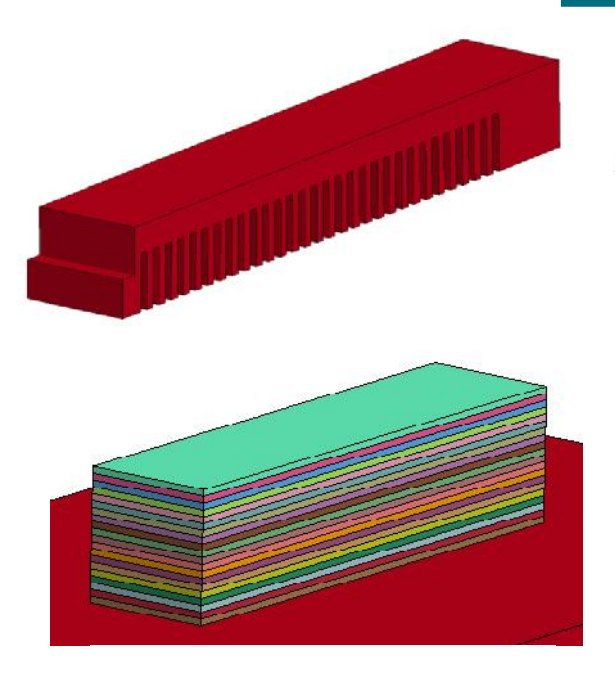

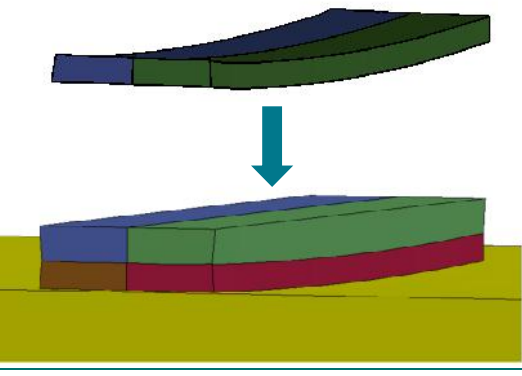

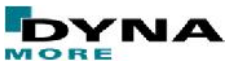

All approaches allow for path consideration:

Element-wise activation - small thermal timestep size  $ncyc = 1$ 

Patch-wise activation - medium thermal timestep size ncyc =  $\sqrt{\ }$ 

Layer-wise activation  $-$  large thermal timestep size ncyc =

Simulation can be done in two steps:

- 1) Run thermal analysis only
- 2) Run mechanical analysis using \*LOAD\_THERMAL\_D3PLOT

Direct coupling between thermal and mechanical analysis is possible

Thermal analysis is implicit, mechanical can be implicit or explicit

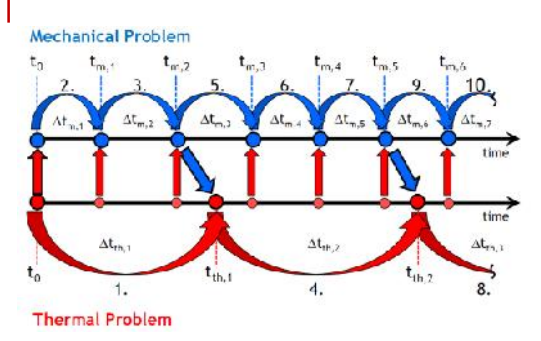

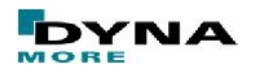

Thermal only analysis (20 Layers)

 $dt_{max} = 1.0$ 

Printing time for each layer:  $\sim 0.04$  s, cooling time/layer = 10 s, final cooling = 100 s

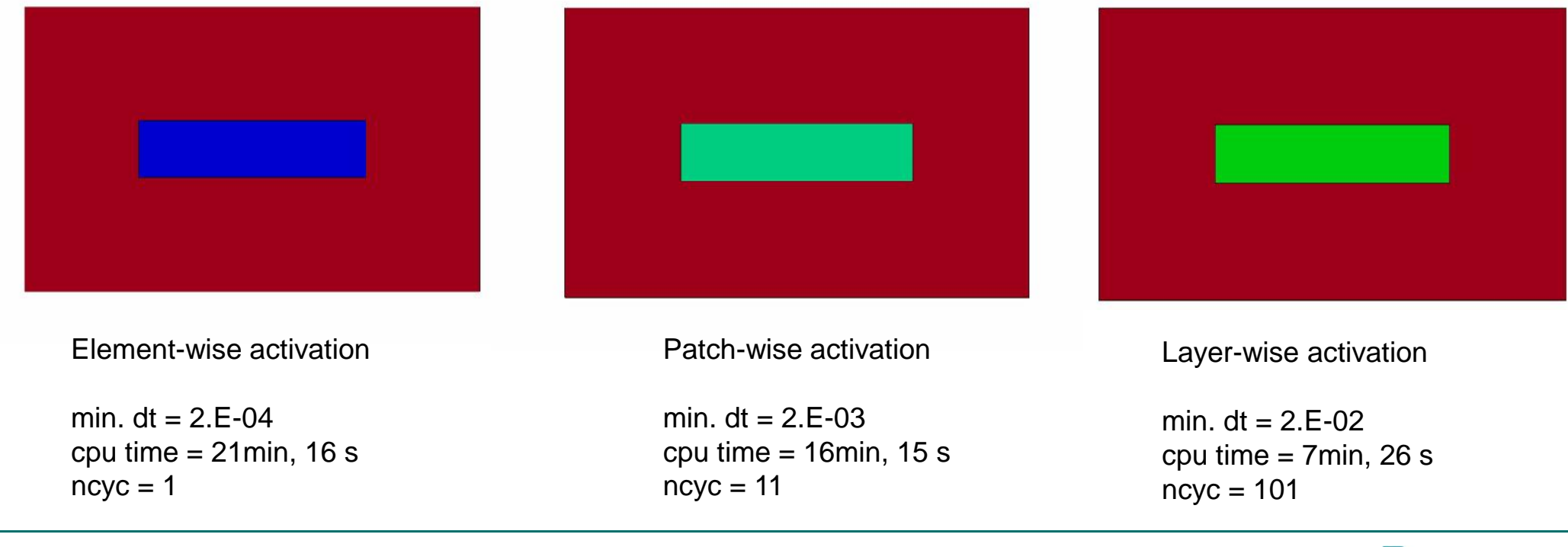

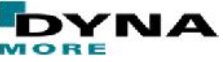

How do we get the path into the model?

Ultimaker Cura software allows for gcode-path generation based on step data

envyo® allows for data interpretation, point cloud and \*SET\_NODE – generation

\*BOUNDARY\_THERMAL\_WELD\_- TRAJECTORY cards, min/max timestep curves, part and contact activation times

(model uses ~1.7million points, 1730 layers, more than 95.000 trajectories)

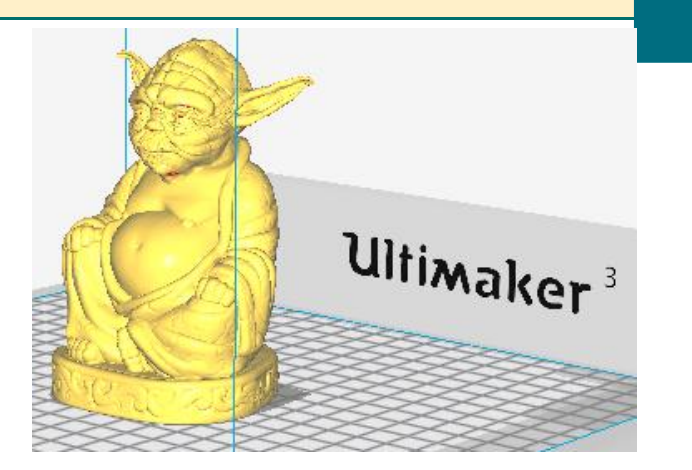

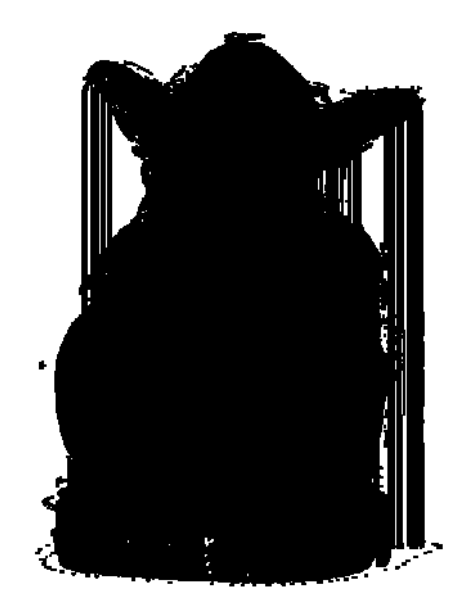

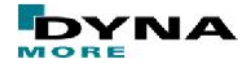

## **Future Plans & Summary**

Simulation of additive manufacturing processes is doable with LS-DYNA envyo® helps to simplify the pre processing when it comes to path considerations

Further investigation should be done regarding the influence of the introduced methods on the warpage of the part

Mapping the simulation result and paths onto structural meshes

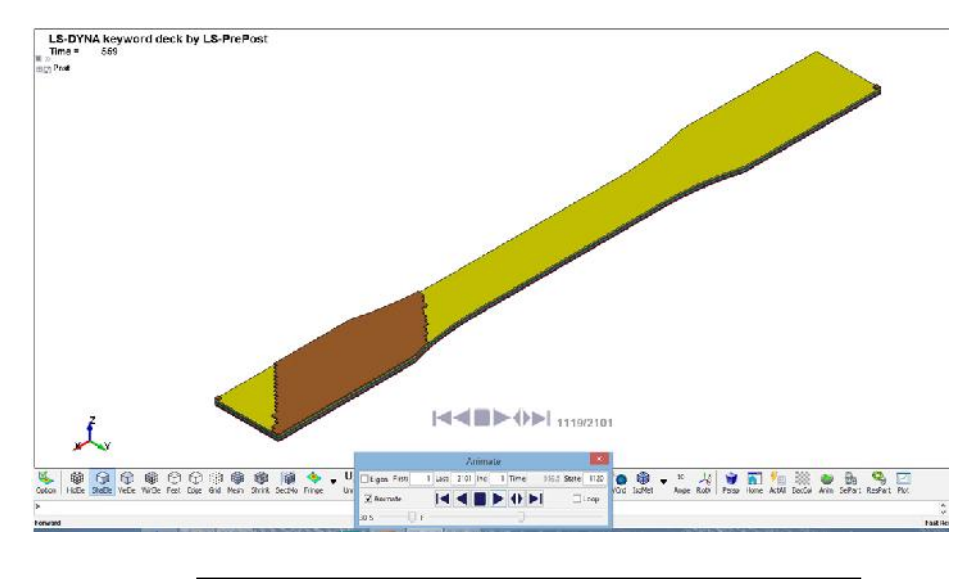

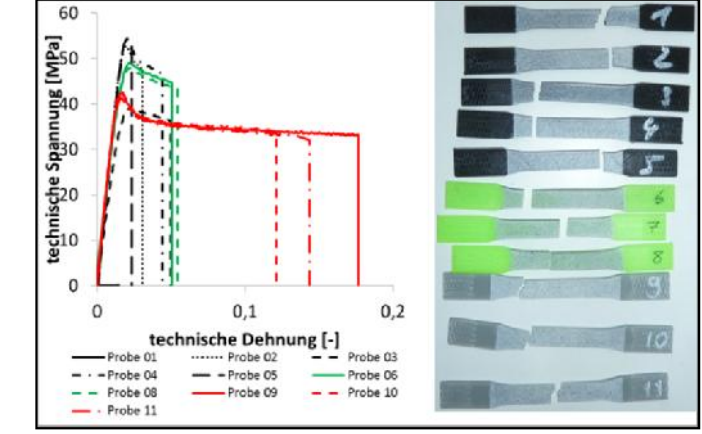

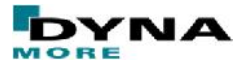

### **Future Plans & Summary**

springback v. Mises stress res. Displ.

LSTC is working on that topic Recent enhancements include adaptive remeshing based on the temperture gradient Further information:

www.lstc-cmmg.org/3d-printing

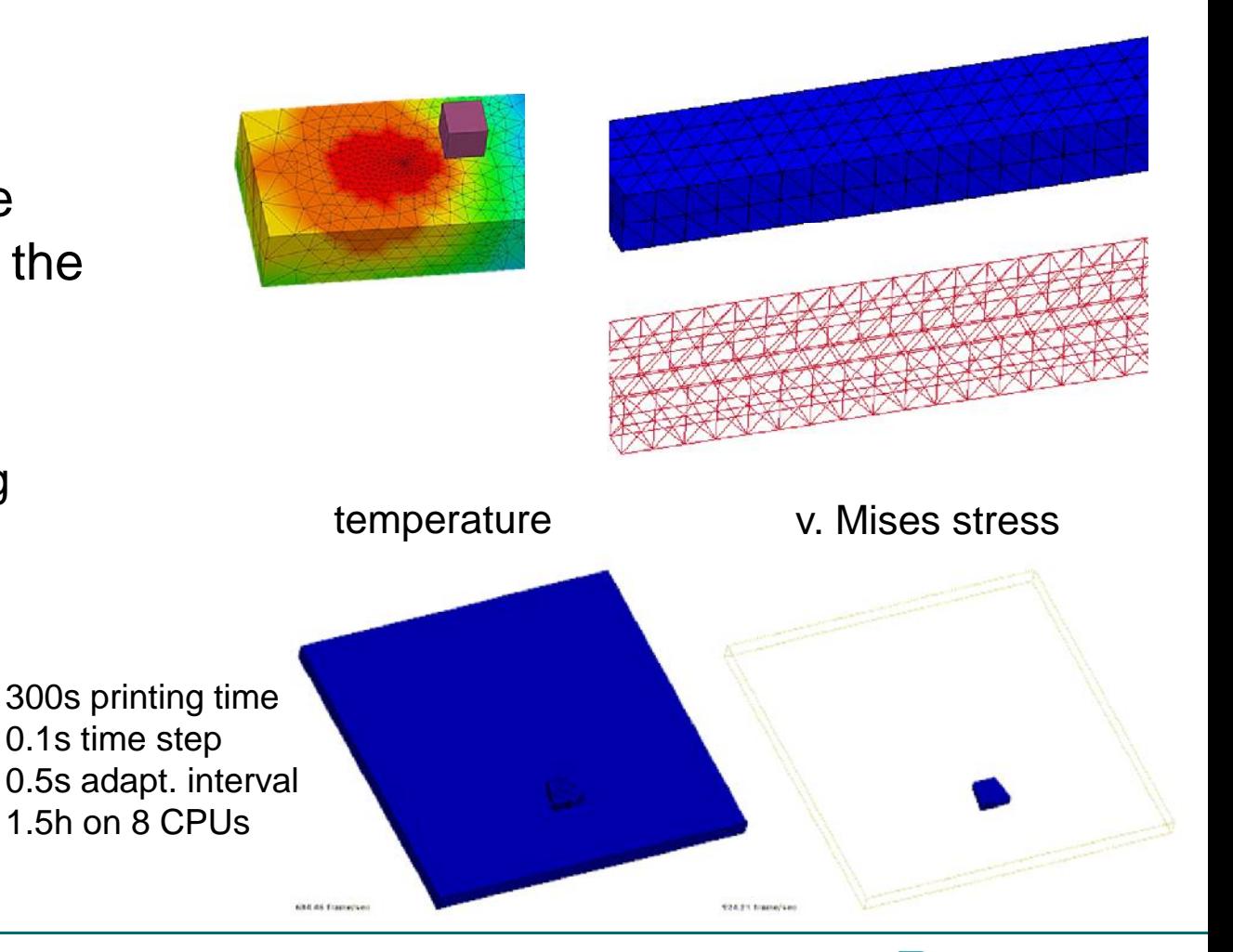

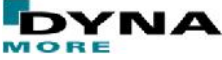

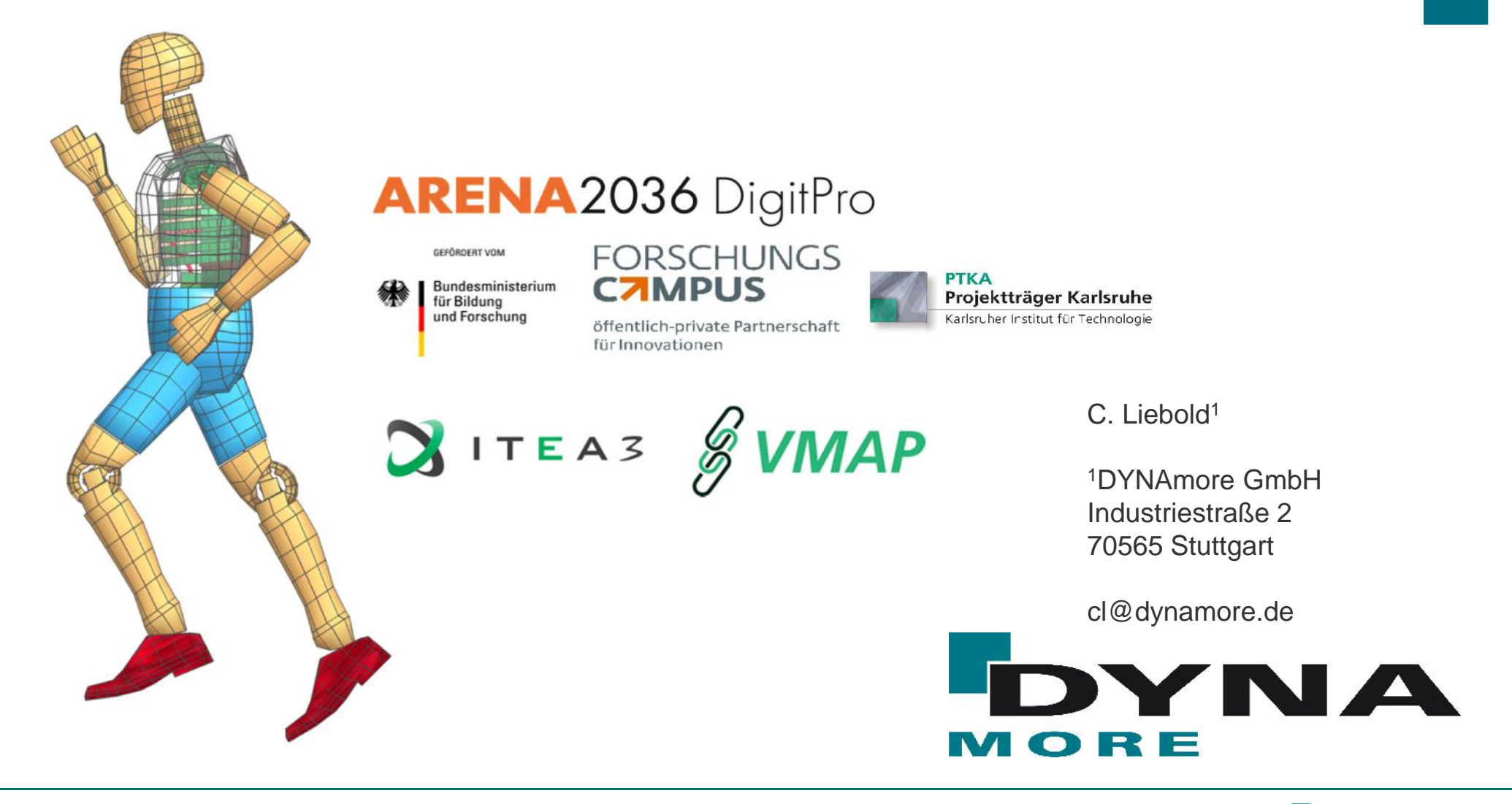

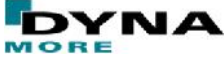